# An Empirical Study of Colour Use

Paul Murrell and Ross Ihaka

The University of Auckland New Zealand

> 14  $\blacktriangleright$ J  $\blacktriangleright$ **Back** Close

- A motivating example
- Why is it so hard to choose colours?
- Colour spaces
- Learning from the experts

11 II  $\blacktriangleleft$  $\blacktriangleright$ **Back** Close

- A motivating example
- Why is it so hard to choose colours?
- Colour spaces
- Learning from the experts

- A motivating example
- Why is it so hard to choose colours?
- Colour spaces
- Learning from the experts

11 II  $\blacktriangleleft$  $\blacktriangleright$ **Back** Close

- A motivating example
- Why is it so hard to choose colours?
- Colour spaces
- Learning from the experts

11 II  $\blacktriangleleft$  $\blacktriangleright$ **Back** Close

- A motivating example
- Why is it so hard to choose colours?
- Colour spaces
- Learning from the experts

11 II  $\blacktriangleleft$  $\blacktriangleright$ **Back** Close

### A motivating example

• Filling regions in barplots (or piecharts, or ...)

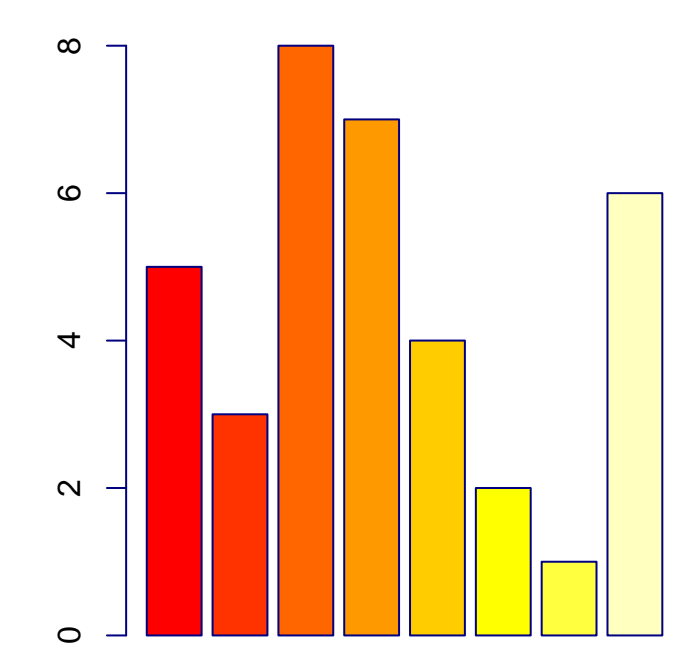

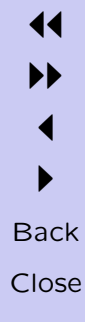

### A motivating example

• Filling regions in barplots (or piecharts, or ...)

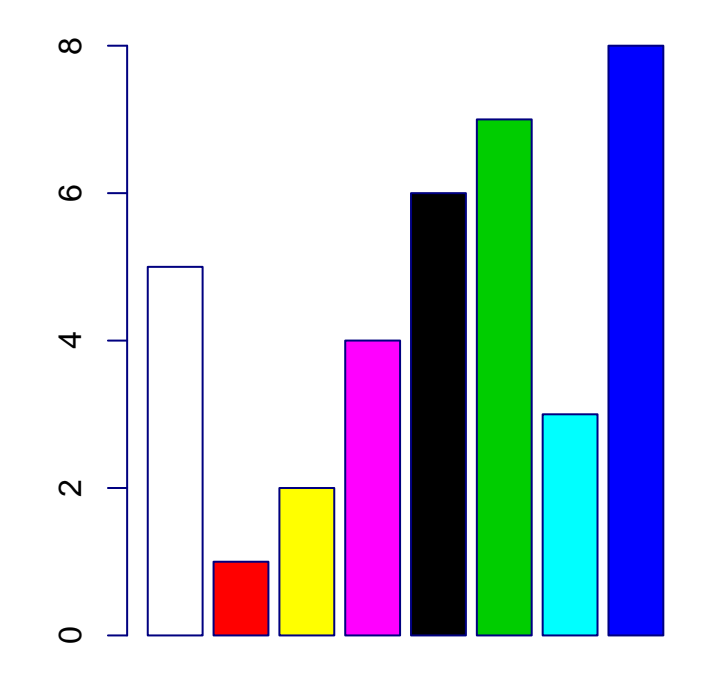

- Lack of natural talent
- Lack of knowledge about how colour works
- Lack of tools to work with colour
- Lack of knowledge about how to select colours

- Lack of natural talent
- Lack of knowledge about how colour works
- Lack of tools to work with colour
- Lack of knowledge about how to select colours

- Lack of natural talent
- Lack of knowledge about how colour works
- Lack of tools to work with colour
- Lack of knowledge about how to select colours

- Lack of natural talent
- Lack of knowledge about how colour works
- Lack of tools to work with colour
- Lack of knowledge about how to select colours

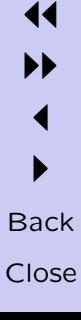

- Lack of natural talent
- Lack of knowledge about how colour works
- Lack of tools to work with colour
- Lack of knowledge about how to select colours

- hue (colour)
- lightness (light or dark)
- saturation (brightness, colourfulness)

- hue (colour)
- lightness (light or dark)
- saturation (brightness, colourfulness)

- hue (colour)
- lightness (light or dark)
- saturation (brightness, colourfulness)

11 II  $\blacktriangleleft$  $\blacktriangleright$ **Back** Close

- hue (colour)
- lightness (light or dark)
- saturation (brightness, colourfulness)

• RGB colour space confounds hue, lightness, and saturation.

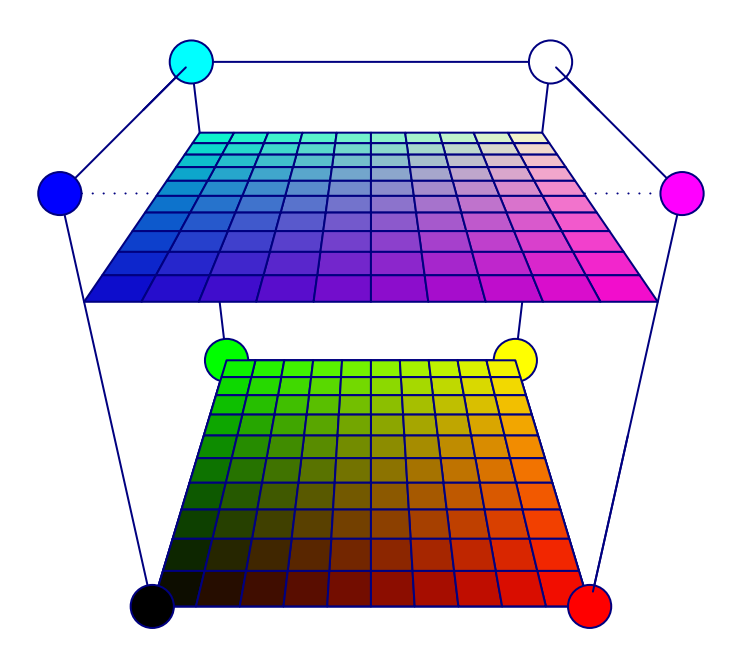

• HSV colour space directly addresses hue, lightness, and saturation.

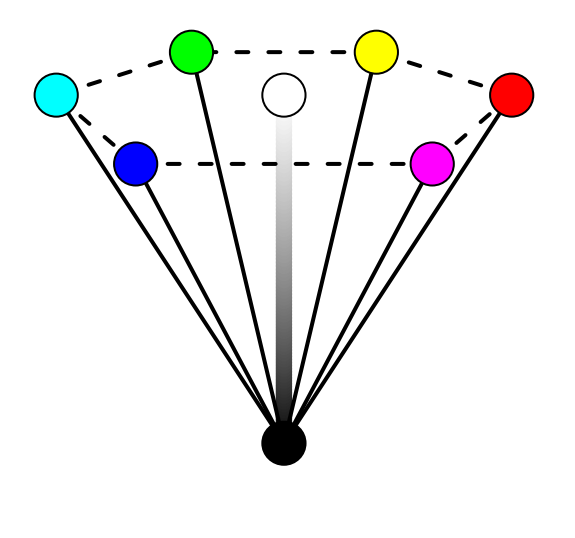

• CIE  $L^*u^*v^*$  colour space directly addresses hue, lightness, and saturation AND attempts to make unit steps perceptually uniform.

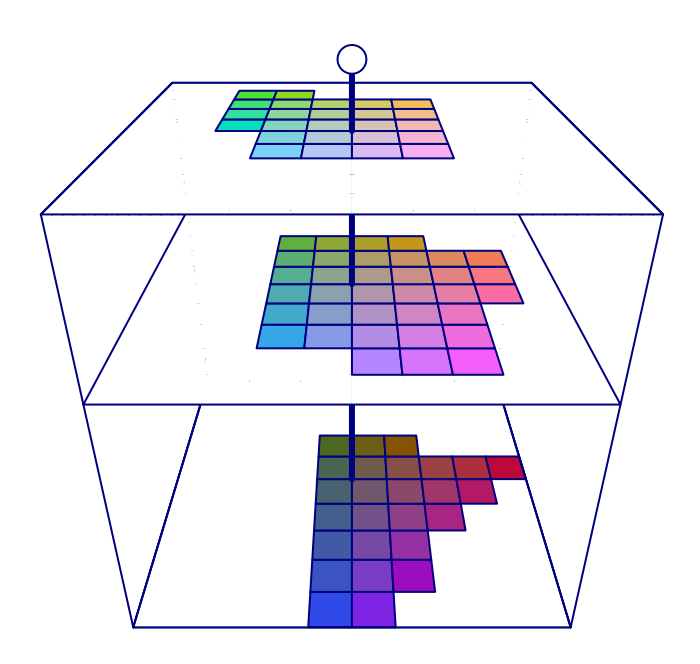

- Interior designers select colours for large areas
- Interior design palettes are available on the internet
- Are there any obvious patterns to these palettes?
- View the palettes in CIE  $L^*u^*v^*$  space

- Interior designers select colours for large areas
- Interior design palettes are available on the internet
- Are there any obvious patterns to these palettes?
- View the palettes in CIE  $L^*u^*v^*$  space

- Interior designers select colours for large areas
- Interior design palettes are available on the internet
- Are there any obvious patterns to these palettes?
- View the palettes in CIE  $L^*u^*v^*$  space

- Interior designers select colours for large areas
- Interior design palettes are available on the internet
- Are there any obvious patterns to these palettes?
- View the palettes in CIE  $L^*u^*v^*$  space

- Interior designers select colours for large areas
- Interior design palettes are available on the internet
- Are there any obvious patterns to these palettes?
- View the palettes in CIE  $L^*u^*v^*$  space

### Victorian Eclectic ("Home Decore" site)

Victorian Eclectic

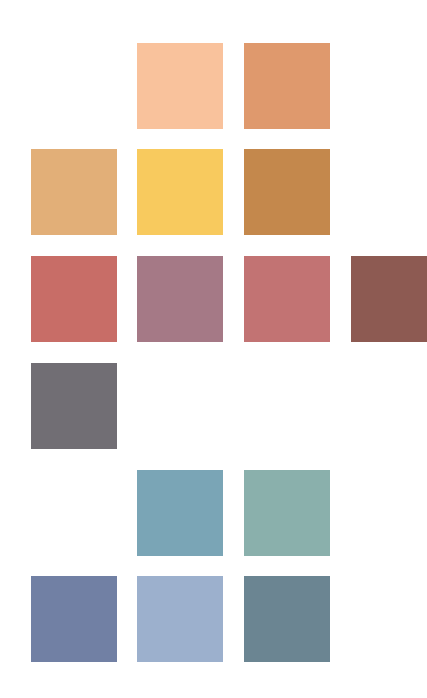

11  $\blacktriangleright$  $\blacktriangleleft$  $\blacktriangleright$ **Back** Close

### Victorian Eclectic

−20 0 20 40 60  $\Theta$  $\overline{\circ}$  $\circ$  $\tt 80$ 50 60 70 80  $\Omega$  $\overline{\mathsf{O}}$  $8^\circ$  $\bigcirc$ - 2  $\Omega$  $\overline{O}$  $\circ$ L  $\circ$  $\bigcap$  $\circ$  $\mbox{ }^\circ$  $\circ$   $\circ$  $\infty$  $\infty$  $\circ$ ●  ${\tt 50}$ 。<br>。<br>。<br> 0  $\frac{\circ}{\circ}$   $\circ$ ● ● ●  $\mbox{ }_{\mathbf{60}}$ −20 0 20 40 60  $\overline{\mathbf{O}}$  $\circ$ O,  $\circ$ 。<br>。<br>。<br>。  $\overline{Q}$ ● ● ●  $\circ$ ●  $\circ$  $\circ$ U  $\circ$  $20\,$  $\circ$  $\mathbf \circ$  $\mathbf \circ$ ● ● ●● ●  $^{\circ}$  $-20$  $\overline{\mathsf{C}}$  $\circ$  $\pmb{\mathbb{S}}$ −20 0 20 40 60  $\circ$   $\circ$   $\circ$  $\bullet$  $8^{\circ}$  $\overline{a}$ V 20 ●  $\circ$  $\bullet$ ● ●  $\circ$  $\bigcap$  $\circ$  $^{\circ}$ C  $\cap$ ● ●  $\mathbf \circ$ ● ● ●  $\overline{5}$  $\bigcirc$ ●  $\bullet$ 50 60 70 80 −20 0 20 40 60

**Victorian Eclectic**

#### 11  $\blacktriangleright$  $\blacktriangleleft$  $\blacktriangleright$ Back Close

### Victorian Eclectic

**Victorian Eclectic Palette**

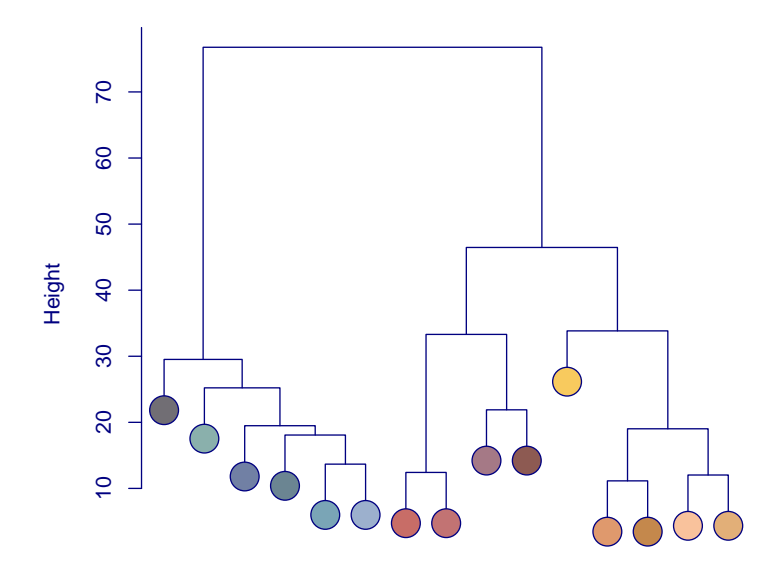

Average Linkage Clustering

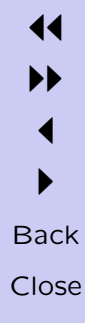

Basic observations from the experts:

- L between 50 and 80
- U between -20 and 60
- V between -20 and 60

- Evenly spaced for "equal" difference
- Equal lightness for "equal impact"

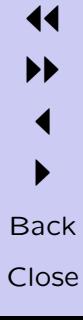

Basic observations from the experts:

- L between 50 and 80
- U between -20 and 60
- V between -20 and 60

- Evenly spaced for "equal" difference
- Equal lightness for "equal impact"

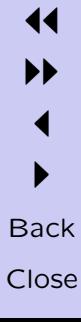

Basic observations from the experts:

- L between 50 and 80
- U between -20 and 60
- V between -20 and 60

- Evenly spaced for "equal" difference
- Equal lightness for "equal impact"

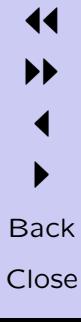

Basic observations from the experts:

- L between 50 and 80
- U between -20 and 60
- V between -20 and 60

- Evenly spaced for "equal" difference
- Equal lightness for "equal impact"

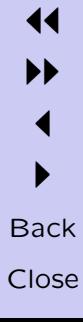

Basic observations from the experts:

- L between 50 and 80
- U between -20 and 60
- V between -20 and 60

- Evenly spaced for "equal" difference
- Equal lightness for "equal impact"

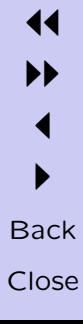

Basic observations from the experts:

- L between 50 and 80
- U between -20 and 60
- V between -20 and 60

- Evenly spaced for "equal" difference
- Equal lightness for "equal impact"

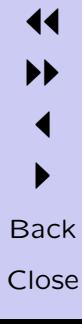

• Filling regions in barplots (or piecharts, or ...)

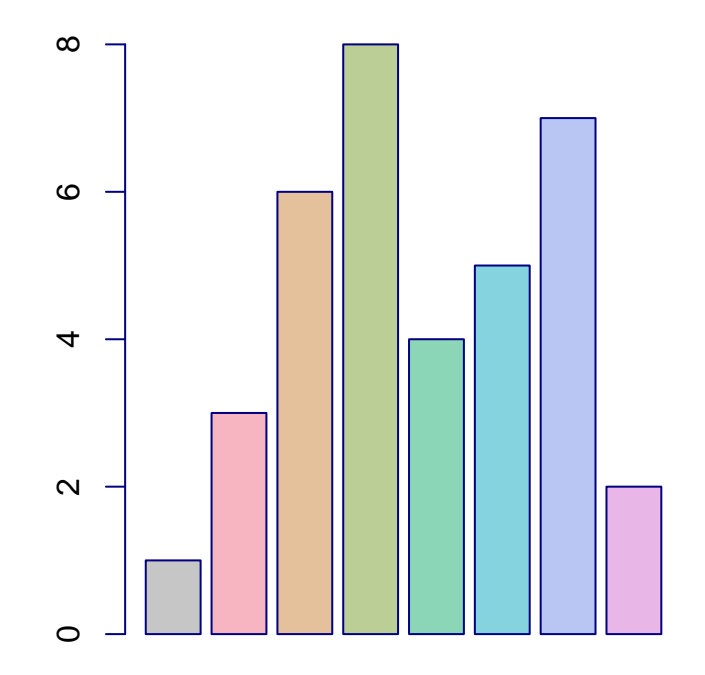

• The EasyRGB web site.

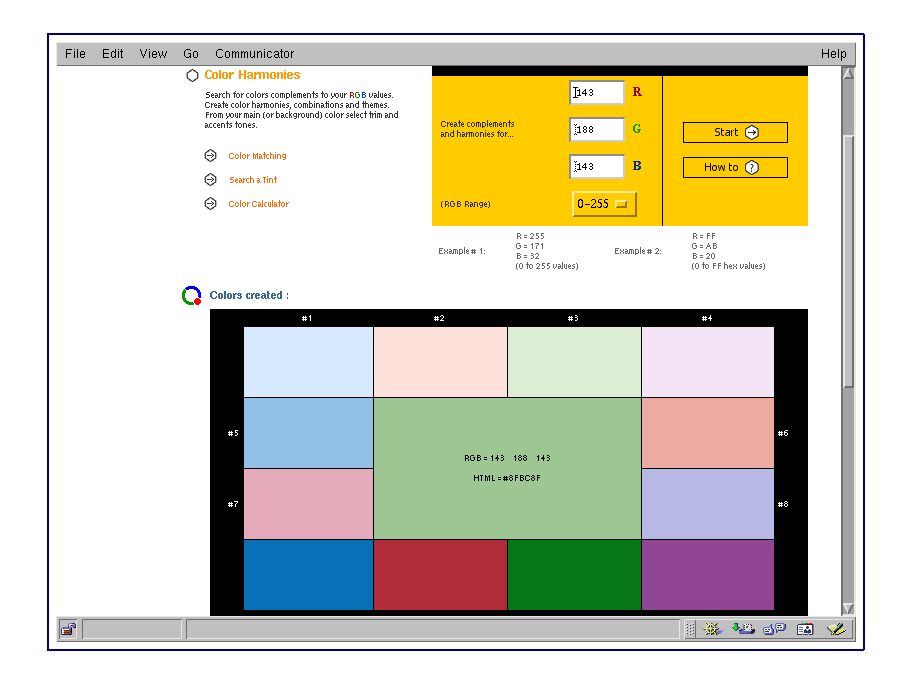

# EasyRGB

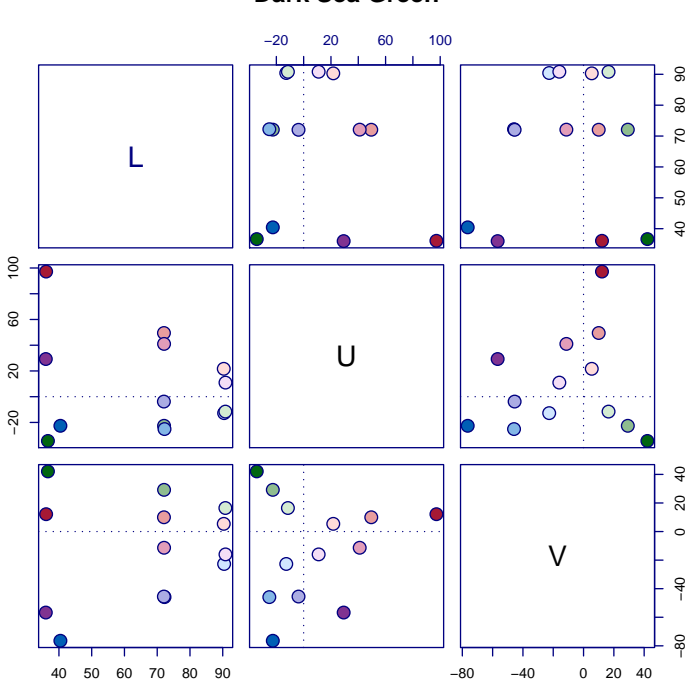

**Dark Sea Green**

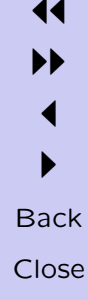

# EasyRGB

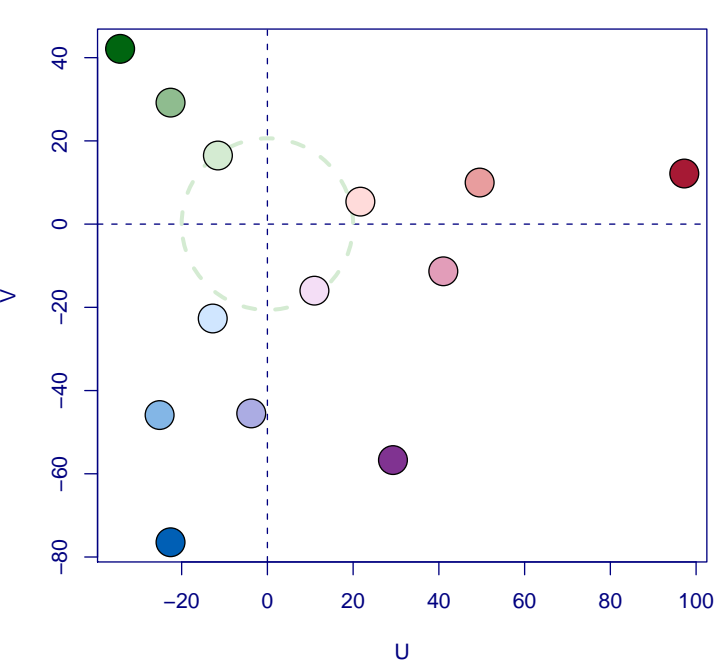

**Dark Sea Green**

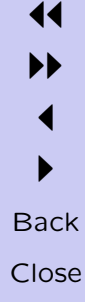

- Halve or double the saturation
- Increase or decrease the luminance
- Generate complementary colours or triads

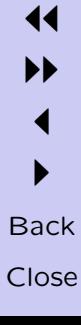

- Halve or double the saturation
- Increase or decrease the luminance
- Generate complementary colours or triads

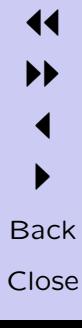

- Halve or double the saturation
- Increase or decrease the luminance
- Generate complementary colours or triads

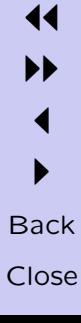

- Halve or double the saturation
- Increase or decrease the luminance
- Generate complementary colours or triads

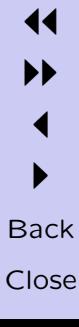

• Filling regions in barplots (or piecharts, or ...)

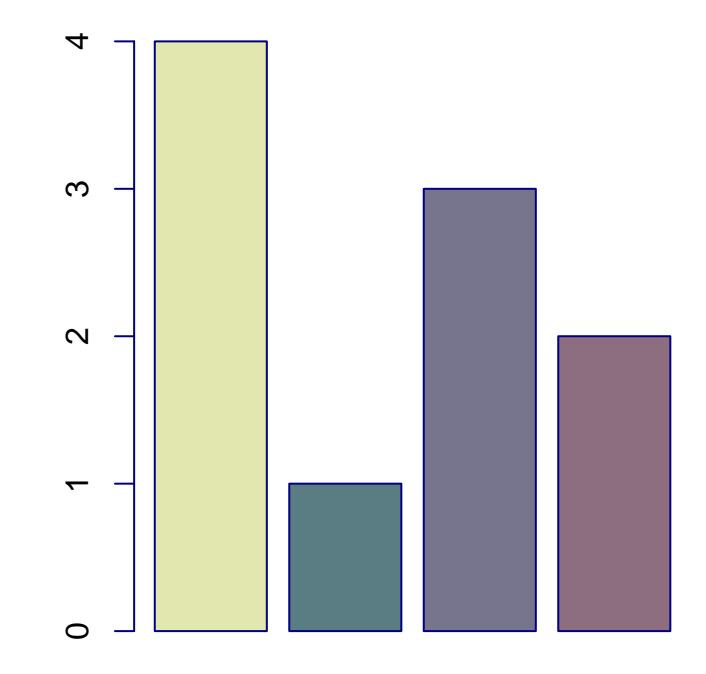

- This is just for barplots
- This is not for colour-blind
- This is not for grayscale printing

- This is just for barplots
- This is not for colour-blind
- This is not for grayscale printing

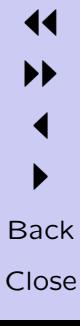

- This is just for barplots
- This is not for colour-blind
- This is not for grayscale printing

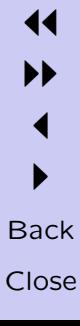

- This is just for barplots
- This is not for colour-blind
- This is not for grayscale printing

- If you collect colour palettes from the web ...
- ... and you work in the right colour space ...
- ... and you treat the palette as a data set ...
- ... and you observe simple patterns in the data ...
- ... you can generate simple colour palettes of your own (which don't make you physically ill).

#### If you collect colour palettes from the web ...

- ... and you work in the right colour space ...
- ... and you treat the palette as a data set ...
- ... and you observe simple patterns in the data ...
- ... you can generate simple colour palettes of your own (which don't make you physically ill).

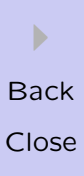

- If you collect colour palettes from the web ...
- ... and you work in the right colour space ...
- ... and you treat the palette as a data set ...
- and you observe simple patterns in the data ...
- ... you can generate simple colour palettes of your own (which don't make you physically ill).

- If you collect colour palettes from the web ...
- ... and you work in the right colour space ...
- ... and you treat the palette as a data set ...
- and you observe simple patterns in the data ...
- ... you can generate simple colour palettes of your own (which don't make you physically ill).

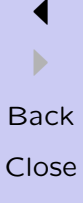

11 II

- If you collect colour palettes from the web ...
- ... and you work in the right colour space ...
- ... and you treat the palette as a data set ...
- and you observe simple patterns in the data ...
- ... you can generate simple colour palettes of your own (which don't make you physically ill).

If you collect colour palettes from the web ...

- ... and you work in the right colour space ...
- ... and you treat the palette as a data set ...
- ... and you observe simple patterns in the data ...
- ... you can generate simple colour palettes of your own (which don't make you physically ill).

http://www.stat.auckland.ac.nz/ paul/

I **Back** Close